Для подключения к трансляции необходимо:

- 1. Перейти на сайт АЭХ<https://as-endo.ru/>
- 2. Зайти в Личный кабинет, при необходимости -

## зарегистрироваться

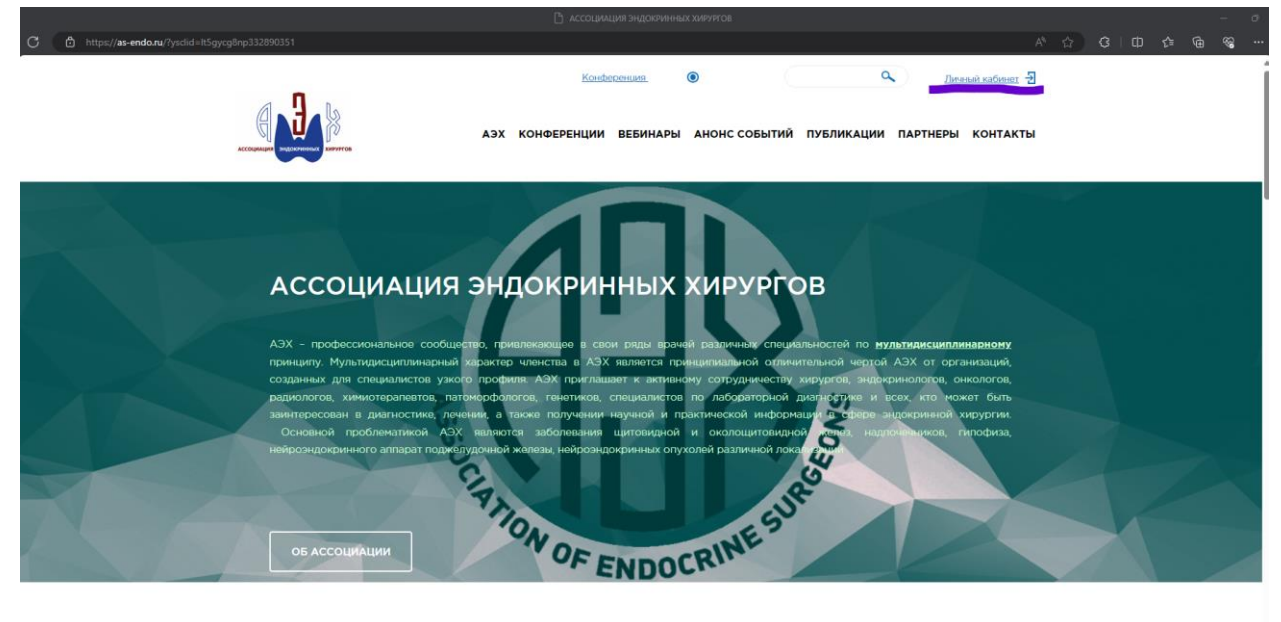

3. В Личном кабинете в разделе «Вебинары АЭХ» выбрать «Нейроэндокринные неоплазии»

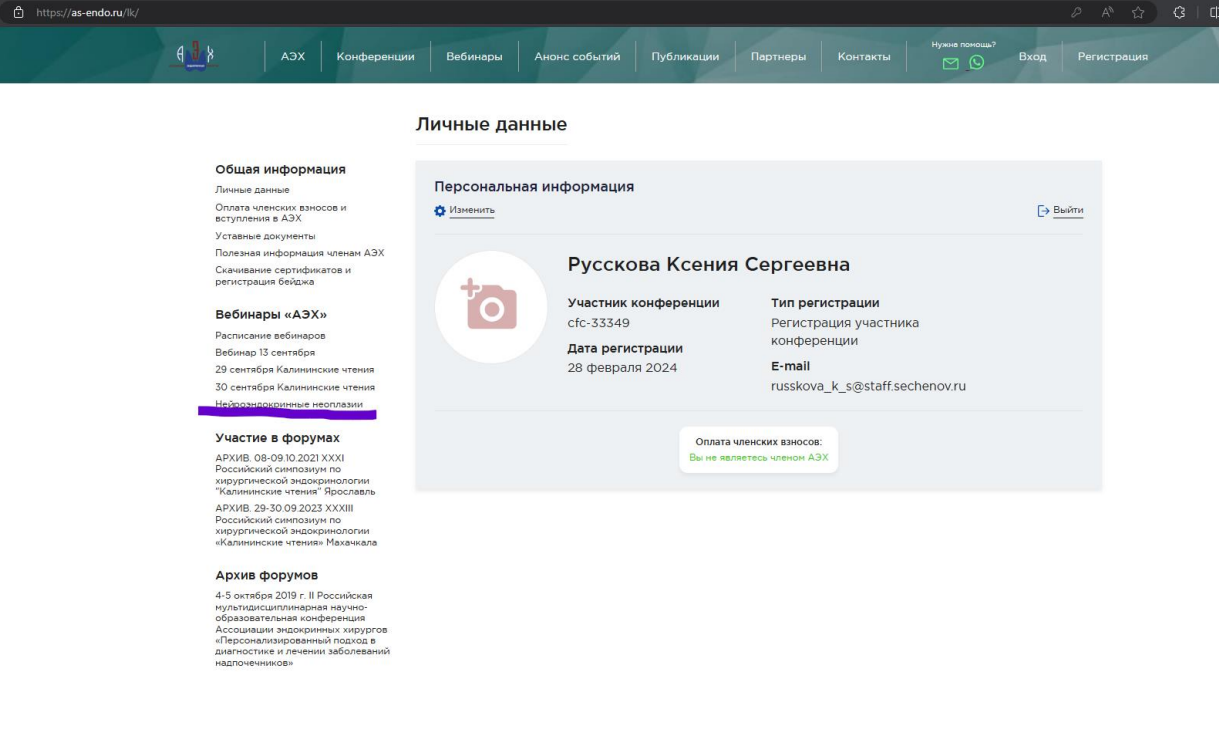

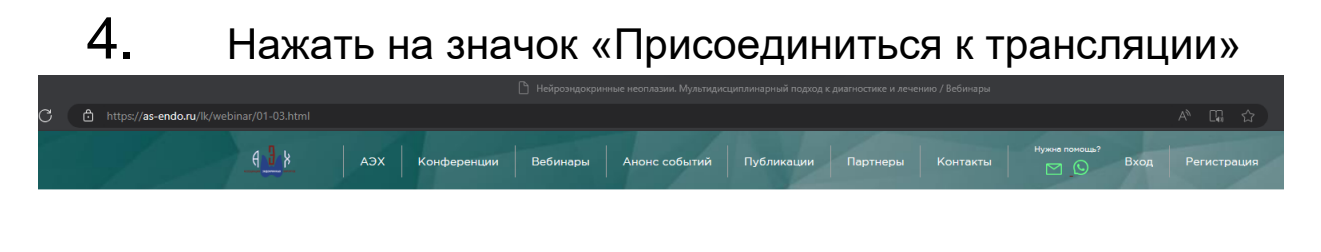

## Общая информация -<br>Личные ланны

.<br>Оплата членских взносов и<br>вступления в АЭХ Скачивание сертификатов и<br>регистрация бейджа

r

## Вебинары «АЭХ»

.<br>Расписание вебинаров<br>Вебинар 13 сентября 29 сентября Калининские чтения ше сентября налининские ттении<br>30 сентября Калининские чтения<br>Нейроэндокринные неоплазии

## Участие в форумах

Вебинар: Нейроэндокринные неоплазии. Мультидисциплинарный подход к диагностике и лечению

-<br>Присоединиться к трансляции Дата: 1 марта 2024 г. 09:00 (Время МСК)

**Время: 09:00** 

**Председатель: Фомин Виктор Викторович** чл.-корр. РАН, профессор , проректор по инновационной и<br>клинической деятельности ФГАОУ ВО Первый МГМУ им. И.М Сеченова Минздрава России<br>Сопредседатели: академик РАН, проф. Решетов И

ПРОГРАММА СИМПОЗИУМА

08:30-09:00 Регистрация участников<br>09:00-09:10 Открытие: чл.-корр. РАН, проф. Фомин В.В.